# **UKLÁDÁNÍ DATASETŮ DO**

# **REPOZITÁŘE ASEP**

# **Zdeňka Chmelařová**

[chmelarova@knav.cz](mailto:chmelarova@knav.cz)

**Knihovna AV ČR. v. v. i., Česká republika**

# **Jana Doleželová,**

dolezelova@knav.cz

**Knihovna AV ČR. v. v. i., Česká republika**

Prezentace je publikována pod licencí Creative Commons: CC-BY-SA-4.0 (**<http://creativecommons.org/licenses/by-sa/4.0/>**).

#### **Abstrakt**

V databázi ASEP jsou uloženy bibliografické záznamy publikačních a aplikovaných výsledků vědeckého výzkumu pracovišť Akademie věd ČR od roku 1993. Databáze byla v roce 2012 rozšířena o repozitář, do kterého se ukládají plné texty dokumentů a od roku 2017 lze ukládat datové záznamy a datové soubory. Bibliografické záznamy výsledků lze propojit s metadatovými záznamy, uživatelé pak mají k dispozici nejen plný text výsledku, ale i data, na jejichž základě výsledek vznikl. Datový soubor má vlastní popis, metadata s využitím mezinárodních standardů. V příspěvku seznámíme posluchače s workflow repozitáře, popisem ukládaných datasetů a ukážeme různé typy uživatelských rozhraní.

## **Klíčová slova**

Datový repozitář; ASEP; AV ČR; Knihovna AV ČR

# **Úvod**

Knihovna Akademie věd (Knihovna)<sup>1</sup> je od roku 1993 administrátorem bibliografické databáze ASEP<sup>2</sup> (Automatizovaný systém evidence publikací), v níž jsou uloženy bibliografické záznamy a plné texty dokumentů všech zásadních výsledků základního výzkumu, které vznikly na pracovištích Akademie věd České republiky (AV ČR). Bibliografické záznamy jsou základním datovým pilířem pro interní hodnocení pracovišť, které provádí vedení AV ČR a pro celonárodní hodnocení výsledků vědy a výzkumu, které vznikly za finanční podpory z rozpočtu České republiky<sup>3</sup>.

Funkce Knihovny není pasivní, v její kompetenci je vývoj celého systému od struktury dat po uživatelské prostředí a v neposlední řadě srozumitelné předání důležitých informací všem uživatelům, kteří systém využívají. Rozvoj a úpravy systému ASEP jsou zaměřeny především na uživatele z pracovišť AV ČR - na autory, vedení jednotlivých pracovišť a vedení AV ČR. Knihovna sleduje mezinárodní vývoj v oblasti vědy a výzkumu a systém pak následně rozvíjí a upravuje. V roce 2012 byla vytvořena nadstavba databáze ASEP – repozitář plných textů, ke každému bibliografickému záznamu v ASEP lze uložit plný text dokumentu a plný text recenze, případně ohlasy. Praktické využití této funkčnosti bylo kladně přijato při hodnocení pracovišť AV ČR v roce 2015, kdy hodnotitelé měli k dispozici on-line dokumenty k peerreview. V roce 2017 byl systém ASEP rozšířen o další nadstavbu, datový repozitář.

## **Ukládání a archivace datových souborů**

Ukládání datových souborů a jejich sdílení s vědeckou veřejností není ničím novým, existuje řada otevřených institucionálních, multidisciplinárních i oborových repozitářů, které mnozí autoři z AV ČR již dlouhou dobu využívají. Přímo na pracovištích AV ČR vznikly oborové repozitáře, např. v Sociologickém ústavu Český sociálně-vědní datový archiv (ČSDA)<sup>4</sup>, Ústav pro jazyk český byl partnerem při tvorbě repozitáře Lindat/Clarin<sup>5</sup>. V rámci AV ČR byl proveden interní průzkum, který se týkal archivace dat v ústavech AV ČR a zájmu ústavů o ukládání dat v datovém repozitáři. Analýza průzkumu ukazuje, že povědomí o bezpečné archivaci není na takové úrovni, jakou by si zasloužilo. Nejčastěji jsou soubory s vědeckými daty uloženy na lokálních počítačích a serverech, což není nejbezpečnější místo k archivaci. S podobnými zkušenostmi se setkáváme i v mezinárodních průzkumech o přístupu vědců k ukládání a sdílení dat provedených např. na Univerzitě Tartu v Estonsku<sup>6</sup>, nebo ve studii,

**<http://www.vyzkum.cz/FrontClanek.aspx?idsekce=18748>**

<sup>1</sup> *Knihovna Akademie věd ČR* [online]. Praha: Knihovna AV ČR, v. v. i., ©2017 [cit. 26.9.2017]. Dostupné z:

**[https://www.lib.cas.cz](https://www.lib.cas.cz/)**

<sup>2</sup> *On-line katalog databáze ASEP* [online]. Praha: Knihovna AV ČR, v. v. i., ©1993-2017 [cit. 26.9.2017]. Dostupné z: **<https://asep.lib.cas.cz/arl-cav/cs/rozsirene-vyhledavani/>**

<sup>3</sup> Více o hodnocení VaVaI: Rada VaVaI. Hodnocení výzkumu a vývoje. *Výzkum a vývoj v České republice* [online]. Praha: Rada vlády pro výzkum, vývoj a inovace, ©2015 [cit. 26.6.2017]. Dostupné z:

<sup>4</sup> *Český sociálněvědní datový archiv* [online]. Praha: Sociologický ústav AV ČR, v. v. i., ©2005-2014 [cit. 26.9.2017]. Dostupné z: **<http://nesstar.soc.cas.cz/webview/>**

<sup>5</sup> *Lindat/Clarin* [online]. ÚFAL MFF UK, ©2017 [cit. 26.9.2017]. Dostupné z: **<https://lindat.mff.cuni.cz/cs/>**

<sup>6</sup> MUULI, Viktor. *Research Data in Estonia: collecting, storing, availibility: some findings from questionnaire* [online]. Estonian Research Council, 2014. 23.10.2014 [cit. 26.9.2017]. Dostupné z:

**[http://dspace.ut.ee/bitstream/handle/10062/44052/RD\\_questionnaire\\_eng\\_muuli\\_14.pdf?sequence=1&isAllowed=y](http://dspace.ut.ee/bitstream/handle/10062/44052/RD_questionnaire_eng_muuli_14.pdf?sequence=1&isAllowed=y)**

která se věnovala výzkumným datům, na níž se podílela i Karlova univerzita<sup>7</sup>. Závěr článku, že "neexistuje jednoduché jednoznačné institucionální doporučení, jak by měli autoři se svými daty pracovat, i když vědci tuší, že i tato oblast je pro ně důležitá" je plně vystihující. Repozitář ASEP by nabídl autorům z AV možnost dlouhodobě a bezpečně archivovat data. V interním průzkumu o to většina akademických ústavů projevila zájem. Datový repozitář považujeme za důležitou nadstavbu databáze ASEP a věříme, že to časem ocení i vědecká veřejnost. Roli Knihovny v této oblasti vnímáme jako zprostředkovatele, který předá informaci proč data archivovat a sdílet, nabídne prostor kam je uložit, poradí jak je popsat a postará se o dlouhodobou ochranu a archivaci. Důvody archivace a sdílení dat jsou popsány v řadě dokumentů. <sup>8</sup> Nejčastěji je zmiňována možnost ověření platnosti závěrů v publikovaných dokumentech, efektivní využití dat získaných z veřejných prostředků, zabránění vědeckých pochybení atd. Na základě využití archivovaných dat z původních výzkumů mohou vzniknout nové výsledky v průmyslu a jiných projektech. Některé vědecké časopisy (např. [Nature,](http://www.nature.com/authors/gta.pdf) Science, [The](http://www.journals.uchicago.edu/journals/an/instruct) [American](http://www.journals.uchicago.edu/journals/an/instruct) [Naturalist\)](http://www.journals.uchicago.edu/journals/an/instruct) již stanovují podmínky pro ukládání dat, kdy je vědec povinen s publikací článku sdílet i data. Nakladatelství Public [Library](http://journals.plos.org/plosone/s/data-availability) [of](http://journals.plos.org/plosone/s/data-availability) [Science](http://journals.plos.org/plosone/s/data-availability) uděluje pokyny pro sdílení dat a uvádí seznam vhodných repozitářů. Povinností autorů, kteří obdrželi grant z programu H2020, je uložení v otevřeném přístupu nejen plného textu dokumentu, ale od roku 2017 i datových souborů, na jejichž základě publikace vznikla<sup>9</sup>.

Při tvorbě datového repozitáře jsme prošli řadu "dobrých praxí", které jsou zveřejněny v mezinárodním registru datových repozitářů (Registry of Research data Repositories)<sup>10</sup>, nebo v přehledu otevřených institucionálních repozitářů na webových stránkách Vysoké školy báňské v Ostravě.<sup>11</sup> Z mezinárodních institucionálních repozitářů byl pro nás inspirativní léty prověřený institucionální repozitář DataShare Univerzity Edinburgh<sup>12</sup>, z multidisciplinárních repozitářů pak Zenodo<sup>13</sup> – projekt, který iniciovala EU a CERN, z oborových repozitářů nás zaujal již zmíněný repozitář Lindat/Clarin.

V AV ČR je 53 ústavů<sup>14</sup> rozděleno do tří vědních oblastí: I. oblast věd o neživé přírodě, II. oblast věd o živé přírodě a chemických vědách a III. oblast humanitních a společenských věd, z toho je zřejmé, že množství, typy i velikost ukládaných datových souborů se bude lišit dle jednotlivých oborů a zaměření. V průběhu vědeckého bádání vzniká obrovské množství dat, ale ne všechna data je nutno ukládat a archivovat, proto by autoři měli věnovat velkou pozornost přípravě souborů. Mnohé projekty doporučují, nebo přímo požadují, aby si příjemci

<sup>10</sup> *Registry of Research data Repositories* [online]. Re3data.org Project Consortium. [Cit. 26.9.2017]. Dostupné z: **<http://www.re3data.org/>**

<sup>7</sup> JAROLÍMKOVÁ, Adéla. Výzkumná data na Univerzitě Karlově. In: *INFORUM 2017: 23. ročník konference o profesionálních informačních zdrojích, Praha, 30.-31.5.2016* [online]. Praha: AiP, 2016 [cit. 26.9.2017]. ISSN 1801–2213. Dostupné z: **<http://www.inforum.cz/pdf/2017/jarolimkova-adela.pdf>**

<sup>8</sup> HRABAL, Jan. Repozitáře vědeckých dat. In: *Knihovna.cz* [online]. Brno: KISK FF MUNI, ©**2013. 22. 2. 2016** [cit. 26.9.2017]. Dostupné z: **<http://ltp.knihovna.cz/?p=385>**

<sup>9</sup> *Nařízení Evropského Parlamentu a Rady (EU) č. 1290/2013 ze dne 11. prosince 2013, kterým se stanoví pravidla pro účast a šíření výsledků programu "Horizont 2020 – rámcový program pro výzkum a inovace (2014-2020)" a zrušuje nařízení (ES( č. 1906/2006* [online].

In Úřední věstník Evropské unie. L 347/81, 20. 12. 2013, 23 s. [cit. 26.9.2017]. Dostupné z:

**[https://www.h2020.cz/cs/storage/87c59c7c965787c1deb7a7c85ee5d5be89fbf58b?uid=87c59c7c965787c1deb7a7c85ee5](https://www.h2020.cz/cs/storage/87c59c7c965787c1deb7a7c85ee5d5be89fbf58b?uid=87c59c7c965787c1deb7a7c85ee5d5be89fbf58b) [d5be89fbf58b](https://www.h2020.cz/cs/storage/87c59c7c965787c1deb7a7c85ee5d5be89fbf58b?uid=87c59c7c965787c1deb7a7c85ee5d5be89fbf58b)**

<sup>11</sup> *Zelená cesta otevřeného přístupu* [online]. Ústřední knihovna VŠB – TUO, ©1998-2016. Poslední změna 13.3.2017 [cit. 26.9.2016]. Dostupné z: **<http://knihovna.vsb.cz/open-access/green-open-access.htm>**

<sup>12</sup> *Datashare* [online]. University of Edinburgh. [Cit. 26.9.2017]. Dostupné z: **http://datashare.is.ed.ac.uk/**

<sup>13</sup> *Zenodo* [online]. [Cit. 26.9.2017]. Dostupné z: **<https://zenodo.org/>**

<sup>14</sup> Více o ústavech AV ČR: *Pracoviště AV ČR* [online]. AV ČR, ©2017 [cit. 26.9.2017]. Dostupné z: **[http://www.avcr.cz/cs/o](http://www.avcr.cz/cs/o-nas/struktura/pracoviste-av/)[nas/struktura/pracoviste-av/](http://www.avcr.cz/cs/o-nas/struktura/pracoviste-av/)**

vytvořili Data Management Plan - dokument, ve kterém naplánují a popíší, jaká data v průběhu výzkumu vzniknou a jak budou data spravovat. Na webových stránkách Knihovny je pro autory vytvořena stránka zaměřená na organizaci dat, s odkazy na návody a videa, kterými se mohou autoři inspirovat<sup>15</sup>.

#### **Workflow**

Tvorba datových záznamů a uložení datasetů do datového repozitáře AV ČR navazuje na dosavadní způsob zpracování. I když je možné, aby data do repozitáře uložil za autora kdokoliv jiný, což je běžná praxe při ukládání bibliografických záznamů a plných textů dokumentů, v případě dat doporučujeme, aby vkladateli byli sami autoři. Vyplnění formuláře metadaty a uložení datasetů je technicky jednoduchá záležitost. Při předání datových záznamů a datasetů ke kontrole správci dat vkladatel potvrzuje, že souhlasí s Dohodou o uložení dat v repozitáři ASEP<sup>16</sup>. Zásadní požadavky: 1. autor musí mít k uložení dat potřebná práva (svolení od spoluautorů), 2. nesmí zveřejňovat citlivé údaje (rodná čísla, jména, telefonní čísla apod.) a 3. musí zadat licenci pro nakládání s datasety. Příslušný správce dat provede formální kontrolu datových záznamů a uložených datasetů. Pokud je vše v pořádku, zveřejní je v on-line katalogu ASEP. Workflow ukládání datových záznamů s datasety do ASEP je znázorněno na obrázku č. 1.

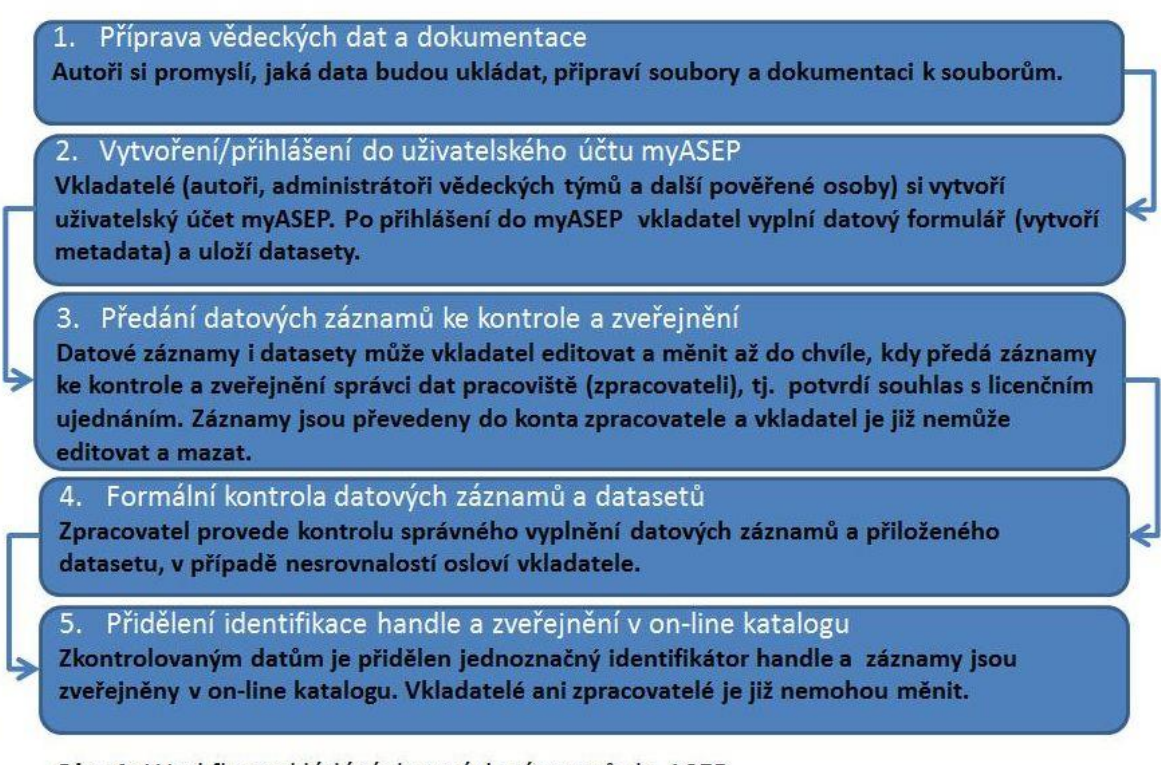

Obr. 1: Workflow ukládání datových záznamů do ASEP

<sup>15</sup> Knihovna AV ČR, v. v. i. ASEP. *Příprava dat* [online]. Knihovna AV ČR, v. v. i., ©2017 [cit. 31.10.2017]. Dostupné z: **<https://www.lib.cas.cz/asep/pro-autory/priprava-dat/>**

<sup>16</sup> *Dohoda o uložení dat v ASEP* [online]. Knihovna AV ČR, v. v. i., ©2017 [cit. 26.9.2017]. Dostupné z: **[https://www.lib.cas.cz/podpora/data/asep/drasep/dohoda\\_vkladatel.pdf](https://www.lib.cas.cz/podpora/data/asep/drasep/dohoda_vkladatel.pdf)**

#### **Uživatelské prostředí – myASEP**

Vkladatelé (autoři/autorky), obdobně jako správci systému, mají svůj uživatelský účet myASEP, ze kterého spravují svá data. Na obrázku č. 2 je zobrazeno uživatelské prostředí myASEP pro vkladatele. Po přihlášení mohou pracovat se svými záznamy tj. vkládat nové bibliografické záznamy s ohlasy, ukládat plné texty dokumentů a recenzí (levá část myASEP) a vytvářet nové datové záznamy s datasety (pravá část myASEP). Vkladatel má přehled o všech záznamech, které jsou rozpracované, připravené ke schválení i schválené a zveřejněné v on-line katalogu. Uživatelský účet správců systému vypadá podobně, jen jsou přidány další odkazy a funkce, v případě datových záznamů odkaz na záznamy, které předali vkladatelé ke kontrole a zveřejnění. Autorům i správcům systému jednotlivých pracovišť je k dispozici podrobná nápověda na webových stránkách Knihovny<sup>17</sup>.

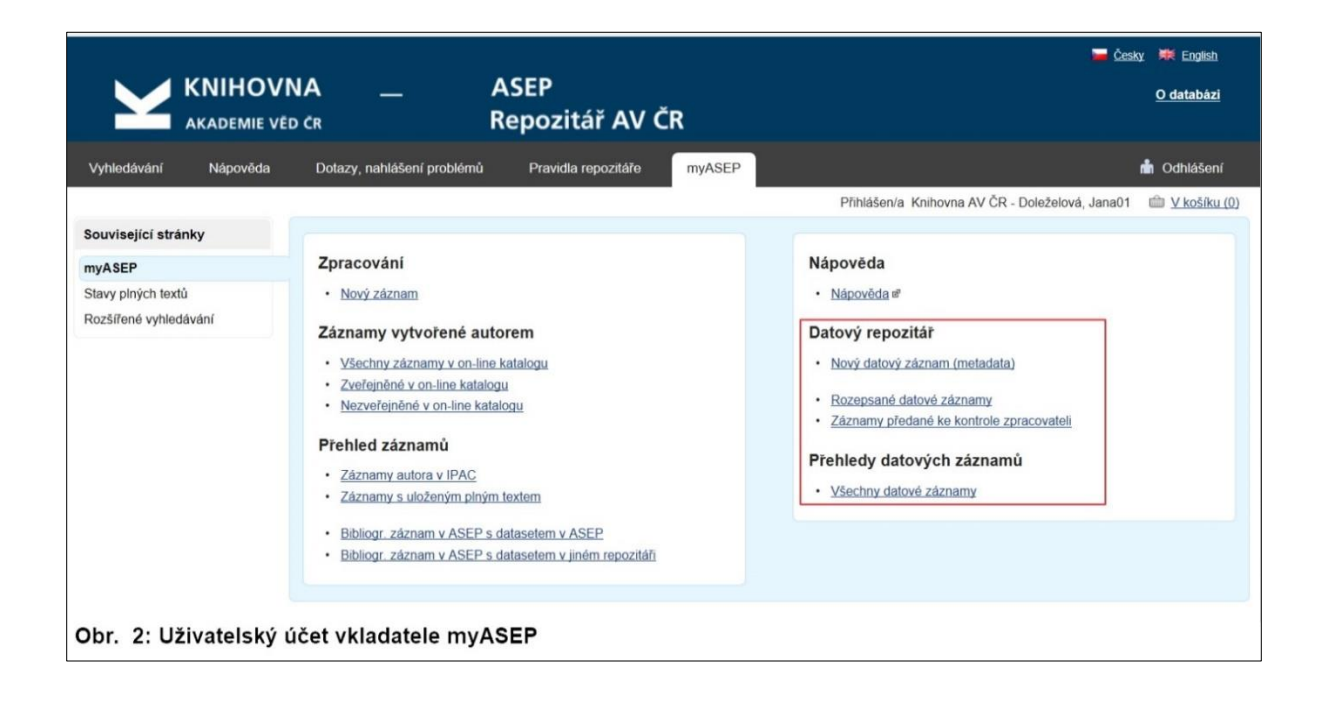

## **Datové záznamy a datové soubory (datasety)**

Při výběru souboru metadat pro repozitář ASEP jsme se snažili o maximální možnou úplnost dat, ale s ohledem na to, abychom nekladli příliš velkou zátěž na vědce/autory, kteří budou metadata vytvářet. Posuzovali jsme jednotlivá pole i podle požadavků jiných systémů tak, aby byla v budoucnu možná spolupráce (např. Data Citation Index, OpenAIRE<sup>18</sup>). Vycházeli jsme z požadavků na datové repozitáře: metadata v angličtině, informace o financování - uvedení projektů, odkazy na publikace a jiné výstupy vztahující se k datům, popis jak z hlediska obsahového, tak technického, uvedení vědeckého oboru a klíčových slov, časové a místní určení. Metadata k datovým záznamům se zapisují do webových formulářů, kde je každé pole opatřeno nápovědou, aby vkladatel věděl, jaké údaje do pole vyplnit. Ve formuláři jsou výrazně označena pole, která jsou povinná, bez vyplnění těchto polí nelze datový záznam

<sup>17</sup> Knihovna AV ČR, v. v. i. ASEP. *Pro autory* [online]. Knihovna AV ČR, v. v. i., ©2017 [cit. 31.10.**2017**]. Dostupné z: **<https://www.lib.cas.cz/asep/pro-autory/>**

<sup>18</sup> *OpenAIRE* [online]. Poslední změna 22.9.2017 [cit. 26.9.2017]. Dostupné z: **https://www.openaire.eu/**

zveřejnit v on-line katalogu. Aktuální metadatová struktura je zveřejněna na stránkách Knihovny AV ČR. 19

Mezi povinná pole patří uvedení autorů, názvu datasetu, popisu uložených souborů, typu datových souborů, jazyka dokumentace, klíčových slov, nastavení licence a přístupu k souborům. Při zápisu autorů využíváme autoritní bázi, která umožňuje jednoznačnou identifikaci autora, jeho výstupů a afiliace. Velký důraz je kladen na zvolení výstižného názvu datasetu a popis souboru/souborů jak v češtině, tak i v angličtině. Pokud je nutný obsáhlejší popis, doporučujeme připojit k datasetu textový soubor readme.txt, kde je možno uvést další podrobné informace. Vkladatel určí a následně nastaví pro vkládanou položku licenci Creative Commons, případně zvolí vlastní licenci, jejíž text uloží k datasetu. Výběr licence je zcela na autorovi, nedoporučujeme, pouze přednabízíme výběr CC licencí, které předpokládáme, že budou autoři využívat. Pokud vkladatel zvolí otevřený přístup, resp. otevřený přístup s časovým embargem, pak jsou datasety přístupné ihned po zveřejnění, resp. po uplynutí časového embarga. Pokud je uveden přístup na vyžádání, uživatel si musí vyžádat dataset od autora.

Struktura dat ASEP je od počátku založena na mezinárodních standardech. Pro uložení dat používáme knihovnický standard UNIMARC, ISO 369 pro kódování jazyků, ISO 3166 pro kódování zemí a Unicode (UTF-8) pro kódování znaků. Soubory autorit autorů jsou kromě jména, příjmení a pracoviště doplněny o identifikátory systémů Web of Science (RID), SCOPUS (AIS) a identifikátor ORCID<sup>20</sup>. Autority projektů jsou opatřeny čísly z číselníků Centrální evidence projektů České republiky (CEP), číselníku projektů Evropské komise (CORDIS) a číselníků programů AV ČR. Oborové třídění odpovídá nově vytvořenému mapování oborů v Rejstříku informací o výsledcích VaVal (RIV)<sup>21</sup>. Každý datový záznam má přidělen jednoznačný identifikátor HANDLE<sup>22</sup>, z protokolů je zapojen protokol OAI-PMH a metadatový standard Dublin Core DCMI.

Pojem datový soubor v ASEP představuje sadu souborů, která může obsahovat data výzkumu, dokumentaci, ve které jsou důležité informace pro uživatele, případně i text licence, pokud licence Creative Commons není dostatečná a uživatel zvolil jinou licenci. Maximální velikost jednoho ukládaného souboru jsou 2 GB, celková maximální velikost uložených souborů u jednoho datasetu je 20 GB. Po domluvě s administrátorem repozitáře bude možné uložit i soubory větší velikosti. Při výběru formátů souborů doporučujeme používat standardní otevřené formáty, které jsou podporovány různými systémy a programy a je zajištěna jejich dlouhodobá ochrana. Například pro textové soubory doporučujeme formáty txt, pdf, html, csv, pro obrázky jpeg, tiff, png a pro média mp3 apod. Uvědomujeme si, že tyto formáty nemohou stačit, protože různé obory potřebují ukládat data ve formátech, které se hodí pro jejich data lépe a jsou prověřeny praxí určité komunity.

<sup>19</sup> Knihovna AV ČR, v. v. i. ASEP. *Popis polí – data* [online]. Knihovna AV ČR, v. v. i., ©2017 [cit. 31.10.2017]. Dostupné z: **<https://www.lib.cas.cz/asep/pro-zpracovatele/manual/popis-poli-data/>**

<sup>20</sup> ORCID: **https://orcid.org/**

**<sup>21</sup>** Úřad vlády České republiky. *Informační systém VaVaI 2.0* [online]. Praha: Úřad vlády České republiky, ©2016-2017. Poslední změna 19.9.2017 [cit. 26.9.2017]. Dostupné z: **<https://www.rvvi.cz/>**

<sup>22</sup> HANDLE: **https://www.handle.net/**

#### **Odkazy v záznamech**

Do datového záznamu lze vložit odkazy na publikace a jiné vědecké výsledky (patenty, aplikovaný výzkum), které se vztahují k datům, obdobně lze vložit odkazy na datové záznamy do bibliografických záznamů. Na obrázku číslo 3 je zobrazeno propojení datových a bibliografických záznamů v ASEP. K datovému záznamu může být přiložen datový soubor (preferujeme takový způsob), ale umožňujeme autorům, kteří mají svá data např. v oborovém repozitáři, vytvořit pouze datový záznam v ASEP s odkazem do jiného repozitáře nebo úložiště. Může to být užitečné v případě, že takový repozitář neumožňuje zápis metadat v potřebném formátu nebo rozsahu. Data se citují obdobně, jako se citují bibliografické záznamy, i když to není dosud úplně běžné. U každého datového záznamu je k dispozici informace, jak se má daný dataset citovat. *Bibliografické citace* v databázi ASEP se řídí podle normy ČSN ISO 690. Pro nespecifikované zdroje, mezi které datové soubory patří, norma zavádí obecná pravidla citování. V datových repozitářích se používají různé citační styly a praxe, není stanoven jednotný postup. V budoucnu počítáme se zavedením služby Citace.com, která umožní výběr z více možností, jak data citovat (APA, Harvard, Chicago a další).

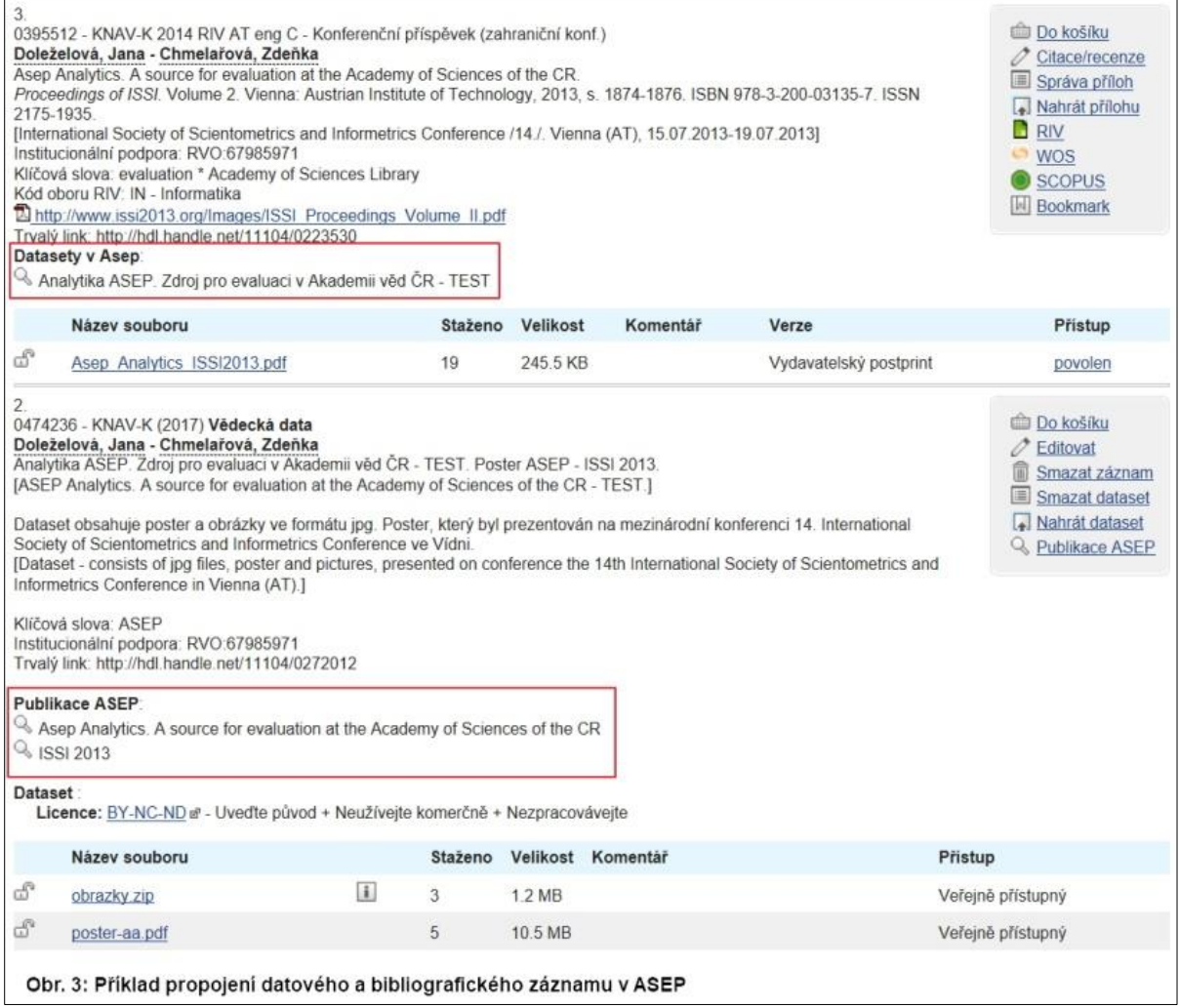

# **Výhled**

- Bibliografické záznamy, které mají uložen plný text v ASEP, jsou pravidelně sklízeny prostřednictvím protokolu OAI-PMH do mezinárodní databáze OpenAIRE, v budoucnosti počítáme i s předáváním datových záznamů.
- Datový repozitář chceme zařadit do registru vědeckých datových repozitářů Re3d.
- Další problematika, které se chceme věnovat, jsou velké datové soubory, jejich ukládání a dlouhodobá ochrana s využitím např. úložiště CESNETu<sup>23</sup>. Inspirací je oborový Repozitář Lindat/Clarin, který je navržen i pro ukládání velkých datasetů a archivace velkých jazykových dat je zajištěna ve spolupráci s CESNETem<sup>24</sup>.
- Budeme usilovat o splnění podmínek pro export datových záznamů do Data Citation Indexu, což je databáze ve WOS, která sleduje citovanost výzkumných dat.
- Rádi bychom získali certifikát důvěryhodného repozitáře, neboť certifikace je nejen formálním dokladem, že repozitář splňuje potřebná kritéria, ale také nástroj pro vlastní ověření správné funkčnosti repozitáře.

## **Shrnutí**

V datovém repozitáři ASEP je nadefinována základní datová struktura založená na mezinárodních standardech, je vytvořen systém odkazů jak mezi daty a bibliografickými záznamy uloženými v ASEP, tak mezi daty a bibliografickými záznamy uloženými v jiných systémech. Vkladatelé mohou ukládat datové soubory opatřené metadaty, případně vytvářet datové soubory k datům uloženým na jiných úložištích. AV ČR má k dispozici otevřený systém, který lze dle potřeby snadno upravit a rozšířit. Je připraven základ a čekají nás jeho úpravy a rozšiřování nejen dle praktických zkušeností uživatelů, ale budeme nabízet i nové funkcionality, které Knihovna považuje za důležité. V následujícím období budeme vědce AV ČR seznamovat se systémem ukládání a popisu datových souborů v ASEP, ale budeme i naslouchat, abychom pak udělali průnik mezi potřebami vědců a nápady správců systému.

## **Použitá literatura**

ANTOŠ, David. *Způsoby využití datových úložišť CESNET aneb čekání na velká data* [online]. CESNET, 2014 [cit. 2017-09-26]. Dostupné z: **[https://www.cesnet.cz/wp](https://www.cesnet.cz/wp-content/uploads/2014/10/CESNET_Datova-uloziste.pdf)[content/uploads/2014/10/CESNET\\_Datova-uloziste.pdf](https://www.cesnet.cz/wp-content/uploads/2014/10/CESNET_Datova-uloziste.pdf)**

HAJIČ, Jan. *LINDAT/CLARIN* [online]. Brno: Ústav formální a aplikované lingvistiky MFF UK, 2014 [cit. 2017-09-26]. Dostupné z: **[https://www.cesnet.cz/wp](https://www.cesnet.cz/wp-content/uploads/2014/10/LINDAT-CLARIN.pdf)[content/uploads/2014/10/LINDAT-CLARIN.pdf](https://www.cesnet.cz/wp-content/uploads/2014/10/LINDAT-CLARIN.pdf)**

HRABAL, Jan. Repozitáře vědeckých dat. In: *Knihovna.cz* [online]. Brno: KISK FF MUNI, 2013 [cit. 2017-09-26]. Dostupné z: **<http://ltp.knihovna.cz/?p=385>**

<sup>&</sup>lt;sup>23</sup> ANTOŠ, David. Způsoby využití datových úložišť CESNET aneb čekání na velká data [online]. CESNET, ©2014 [cit. 26.9.2017]. Dostupné z: **[https://www.cesnet.cz/wp-content/uploads/2014/10/CESNET\\_Datova-uloziste.pdf](https://www.cesnet.cz/wp-content/uploads/2014/10/CESNET_Datova-uloziste.pdf)** <sup>24</sup> HAJIČ, Jan. *LINDAT/CLARIN* [online]. Brno: Ústav formální a aplikované lingvistiky MFF UK, 2014. 26.11.2014 [cit. 26.9.2017]. Dostupné z: **<https://www.cesnet.cz/wp-content/uploads/2014/10/LINDAT-CLARIN.pdf>**

HRABAL, Jan, HRUŠKA, Zdeněk. Úvod do problematiky dlouhodobé ochrany digitálních dokumentů – díl 2. In: *Knihovna.cz* [online]. Brno: KISK FF MUNI, 2013. 1.4.2015 [cit. 2017- 09-26]. Dostupné z: **<http://ltp.knihovna.cz/?p=249>**

HRUŠKA, Zdeněk. Audit digitálních repozitářů. *Duha* [online]. 2013, **27**(4) [cit. 2017-09-26]. ISSN 1804-4255. Dostupné z: **<http://duha.mzk.cz/clanky/audit-digitalnich-repozitaru>**

JAROLÍMKOVÁ, Adéla. Výzkumná data na Univerzitě Karlově. In: *INFORUM 2017: 23. ročník konference o profesionálních informačních zdrojích, Praha, 30.-31.5.2016* [online]. Praha: AiP, 2016 [cit. 2017-09-26]. ISSN 1801–2213. Dostupné z: **<http://www.inforum.cz/pdf/2017/jarolimkova-adela.pdf>**

MUULI, Viktor. *Research Data in Estonia: collecting, storing, availibility: some findings from questionnaire* [online]. Estonian Research Council, 2014. 23.10.2014 [cit. 2017-09-26]. Dostupné z:

**[http://dspace.ut.ee/bitstream/handle/10062/44052/RD\\_questionnaire\\_eng\\_muuli\\_14.pdf](http://dspace.ut.ee/bitstream/handle/10062/44052/RD_questionnaire_eng_muuli_14.pdf?sequence=1&isAllowed=y) [?sequence=1&isAllowed=y](http://dspace.ut.ee/bitstream/handle/10062/44052/RD_questionnaire_eng_muuli_14.pdf?sequence=1&isAllowed=y)**

MYŠKA, Matěj, KYNCL, Libor, POLČÁK, Radim a ŠAVELKA, Jaromír. *Veřejné licence v České republice* [online]. Brno: Masarykova univerzita, 2012 [cit. 2017-09-26]. ISBN: 978- 80-263-0344-2. Dostupné z: **<https://is.muni.cz/www/102870/Prirucka.pdf>**

ROSENTHAL, Colin, BLEKINGE-RASMUSSEN, Asger, HUTAŘ, Jan a kol. *Průvodce plánem důvěryhodného digitálního repozitáře (PLATTER)* [online]. Praha: Národní knihovna ČR, 2009 [cit. 2017-09-26]. **I**SBN 978-80-7050-569-4. Dostupné z: **[http://www.ndk.cz/platter](http://www.ndk.cz/platter-cz/Platter.pdf)[cz/Platter.pdf](http://www.ndk.cz/platter-cz/Platter.pdf)**